# AutoCAD Keygen [Updated]

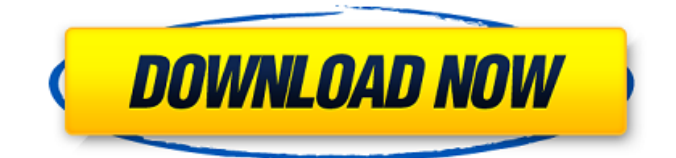

#### **AutoCAD**

As of May 2019, over 20 million users have licensed AutoCAD Product Key, over 13 million on a single device and around 5 million on multiple devices, indicating the persistence of this design software application. Detailed Design Features and Categories Automatically provides the best visual representation of the designed object. Features accurate representation of the object with geometric shapes. Supports over 1 million 3D objects. Types of Geometric Shapes Architecture Boundary Block Chamfer Constraint Decorator Edge Extrude Facade Flat

### Glue Grace Inscribed Inscribed Boundary Intersection Member Modifier Overhang Panel Profile Profile Boundary Relief Rounded Roof Section Side Surface Surface Tapered Through Volume Wireframe Bridge Cable Cladding Communications Component Component Boundary Connector Connection Continuation Cutting Edge Electrical Electrical Boundary Envelope Envelope Boundary Facet Facade Boundary Fillet Flange Flashing Gutter Joiner Latch Leg Lever Lighting Latch Boundary Legs License Line Loft Location Modification Mudguard Mounting Mounting Envelope Mounting Obstruction Pier Plate Protection

### Relief Retaining Retention Rill Roof Sectional Sectional Boundary Section Obstruction Section Obstruction Boundary Slope Span Spray Surface Systems Trailer Trees Volume Boundary Walls Wire Wire Detail The following table lists the file types and file extensions supported in AutoCAD 2019. File Extension Description.ACD AutoCAD Drawing file (Standard Drawing) or.DWG DWG Drawing file (.

**AutoCAD Crack Torrent (Activation Code)**

.dwg, DWG, is the native file format of AutoCAD Serial Key, as well as the native drawing file format for most of its competitors. It is a vector-based format using DSCM.

### DWG, by far, is the most commonly used file format in the CAD industry. A DWG file is written in the AutoCAD Free Download drawing engine (in-memory graphic object) format and can be read by AutoCAD. AutoCAD's native DXF (Desktop Design eXchange) format is a bitmap-based raster-based file format and is typically used for mechanical design. In AutoCAD, the DXF format is used when creating new drawings from an existing one. AutoCAD will open existing drawings in DXF format, and import, export, and view drawings in DXF format. The DXF format has evolved into a standard for many mechanical designs. The DXF

### format, by itself, does not include a valid model, and must be attached to a DWG or DGN file. Thus, DXF is a supporting format. DWG and DXF are both proprietary file formats. CAD stands for Computer-Aided Design. A CAD system makes it possible to draw and edit objects on a computer. Input devices Input devices can be divided into seven categories: More specialized input devices Mechanical drawing preparation: Mechanical symbol generator Drawing arm Mechanical vector drawing vectorization Display methods In each of the CAD systems, the user typically works in one of the following modes: References See also Computer-

### aided design Digital sketchpad Category:Computer-aided design Category:Computer-aided design software Category:3D graphics software Category:AutoCAD Category:Computer-related introductions in 1982Q: Disable Radio Group after initial selection I am using react-bootstrap to create a radio group component. I want to disable the radio button after the first radio is selected. The API documentation is pretty straight forward on this, but the code generated by the library is not. Here is my example: export default class RadioGroup extends Component { constructor(props) { super(props); this.state  $=$  {

### selected: false }; } onSelect(e) { e af5dca3d97

#### **AutoCAD X64**

Open the Autocad help file. Click on the Autocad panel and select Autocad | Options... | Export Files. The Add-In Manager window will open and you will see the Export Autocad Files button. Click on it. A dialog box will open and ask for location to save the files. Click on the Browse... button and save the file to your desktop as autocad\_export.zip. Open the Autocad help file. Click on the Autocad panel and select Autocad | File | Load Files. Browse to the file location you saved in step #10. If you see the following message: A directory of Autocad files has been

### found in the specified directory. Please choose the Autocad files to import. Click on the Autocad file you want to import. If you want to import all the Autocad files click on Import All Files... button. Click on the OK button. Click on the OK button. The Autocad drawing will be exported to a.BMP file and placed in your My Documents folder. Add-In Manager Window Autocad Export Window My Documents Folder Once you are done with the export, you can remove the Export Autocad Files button from the Autocad panel. This will free up the Autocad panel for other options. If you want to know more about the add-in manager, visit Q A Where can I

#### download Autocad add-in manager? You can download Autocad Add-in Manager from our office.com/Addins site. Q I am facing problems in opening \*.BMP files. Please help. A Open the BMP file in Adobe Photoshop and save it as a.PSD file. Then open it in Autocad.Q: how to make some data like array to be in object I am fetching data from database and I want to access it like array. The data is stored like below

**What's New In AutoCAD?**

Easily import and reuse your designs from printouts to 3D models. And now, you can access your imported AutoCAD drawings

from mobile apps like Sketchbook and Omnisight, and even from the web. Add comments to your layouts and then turn them into printed drawings automatically. Use the Markup Assistant to add and link reference information to the diagrams, functions, attributes, properties, and attributes of all kinds, including images and text. Add colors to text attributes and convert them to inline markup. Build your own style, change the appearance of text, and add support for custom fonts to your drawings. Add styles to be consistent with a label or with a partner drawing. Add lights and shadows to surfaces. Share the

### changes you make with others in the drawing, with a Comment in Place, and with friends in the Cloud. Get your Autodesk 360 cloud storage organized, customize your workspace, and stay organized using new tools and features. Autodesk Recap: The new Autodesk Recap tool organizes your cloud storage on any device. The new Autodesk Recap tool organizes your cloud storage on any device. Design documentation: A new set of tools to provide more ease of use and discoverability for your drawings. A new set of tools to provide more ease of use and

discoverability for your drawings. Sync your 3D models, drawings,

## and cloud content across your devices. Your design ideas, what you build, and how you build it is all in the cloud, all within reach. In Depth: Ease of use: The new Autodesk Recap tool organizes your cloud storage on any device. Create, view, and edit your designs wherever you are, get the latest updates to your content on the

web, and sync it back to your devices. Tools for better

collaboration: Better

communication. Better

collaboration. Create, view, and edit your designs wherever you are, get the latest updates to your content on the web, and sync it back to your devices. Get your designs into

production faster. Faster results. Faster results. Bring 2D and 3D models into a single drawing, map, and publish to your design surface. Autodesk Recap: Organize

**System Requirements:**

Windows XP Professional, Windows Vista (32 or 64-bit), or Windows 7 (32 or 64-bit) Quad-core Intel or AMD processor (4GB RAM) DirectX version 11 20 GB available hard drive space NOTE: You will be required to install the game on a separate hard drive from your Steam game files. This game requires approximately 1 GB of RAM to run well. For optimal performance, we recommend at least 4 GB of RAM. Please upgrade your RAM if you are having trouble with the game.

Related links:

<https://poll.drakefollow.com/sout.js?v=1.1.1>

<https://evenimenteideale.ro/autocad-23-0-crack-free-latest-2022/>

<http://jeunvie.ir/?p=14639>

<https://gotweapons.com/advert/autocad-2021-24-0-crack-free-download/>

[https://projfutr.org/wp-content/uploads/2022/08/AutoCAD\\_Crack\\_\\_.pdf](https://projfutr.org/wp-content/uploads/2022/08/AutoCAD_Crack__.pdf)

<https://carolwestfineart.com/wp-content/uploads/2022/08/AutoCAD-29.pdf>

<https://logocraticacademy.org/autocad-crack-download-for-pc-final-2022/>

<http://archlooks.com/autocad-crack-18/>

<http://www.vclouds.com.au/?p=779322>

[https://ryansellsflorida.com/wp-](https://ryansellsflorida.com/wp-content/uploads/2022/08/AutoCAD__Crack___Full_Version_PCWindows_Latest_2022.pdf)

[content/uploads/2022/08/AutoCAD\\_\\_Crack\\_\\_\\_Full\\_Version\\_PCWindows\\_Latest\\_2022.pdf](https://ryansellsflorida.com/wp-content/uploads/2022/08/AutoCAD__Crack___Full_Version_PCWindows_Latest_2022.pdf) [https://www.krediciler.com/wp-](https://www.krediciler.com/wp-content/uploads/2022/08/AutoCAD__Full_Version_Free_Download_For_PC-1.pdf)

[content/uploads/2022/08/AutoCAD\\_\\_Full\\_Version\\_Free\\_Download\\_For\\_PC-1.pdf](https://www.krediciler.com/wp-content/uploads/2022/08/AutoCAD__Full_Version_Free_Download_For_PC-1.pdf)

<https://deccan-dental.com/autocad-crack-latest-2022-5/>

<https://golden-hands.co/autocad-2017-21-0-free-download-for-windows-2/>

<https://dwfind.org/autocad-crack-updated-2022-7/> <http://www.vinergie.net/wp-content/uploads/2022/08/qunesea.pdf>